## Registration

# for participation in the transdisciplinary qualification program for Postdoctoral Researchers

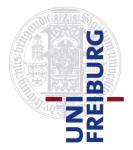

To process your registration for participation in an event of the qualification program hosted by Freiburg Research Services (FRS) we need the following data.

Please filled out the form and send it to <u>Kursprogramm@frs.uni-freiburg.de</u>. After we have verified your registration, you will receive a confirmation via email.

#### Event

| Title |  |
|-------|--|
| Date  |  |

#### Participant

| Form of address        |  |
|------------------------|--|
| Surname, Given Name    |  |
| Academic Degree        |  |
| Email                  |  |
| Faculty                |  |
| Institute / Work Group |  |
| Mentor                 |  |

#### **Career Status**

| Doctoral Candidate who submitted the dissertation |
|---------------------------------------------------|
| Postdoc                                           |
| Habilitand                                        |
| Junior Group Leader                               |
| Privatdozent                                      |
| Junior Professor                                  |

#### Affiliation with the University Freiburg ...

| Scientific Employee (temporary contract) / temporary Academic Counselor |
|-------------------------------------------------------------------------|
| Scientific Employee (permanent contract) / Academic Counselor           |
| Recipient of a Scholarship of                                           |
| Guest Researcher                                                        |
| Other:                                                                  |

### **Terms and Conditions**

I have read and agreed to the <u>conditions for participation</u>.

Feel free to register for our <u>newsletter</u> to receive relevant information and updates on our program.